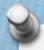

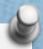

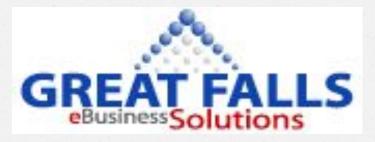

# Joomla eCommerce

Danie Bierman

Great Falls eBusiness Solutions LLC

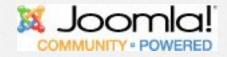

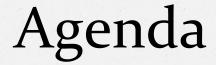

- Introduction
- In the beginning
- Payment Process
- Questions

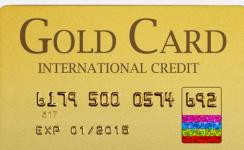

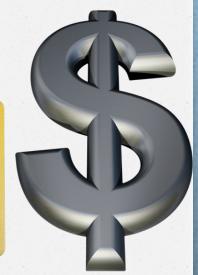

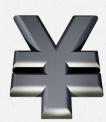

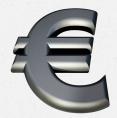

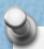

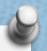

### Introduction

- Great Falls eBusiness Solutions
  - Build Web Applications
  - **o**SEO / SEM
  - Technologies used
    - *o*Joomla
    - WordPress
    - **OSCommerce**
    - **⊘**ТуроЗ

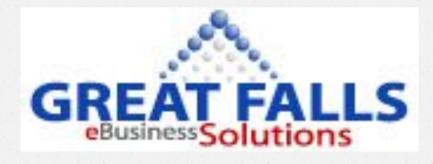

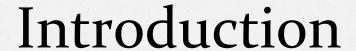

- Todays Presentation
  - Talk about eCommerce with Joomla
    - In the Beginning . . . .
    - Extension used so far
    - The payment Process
    - Payment Gateways

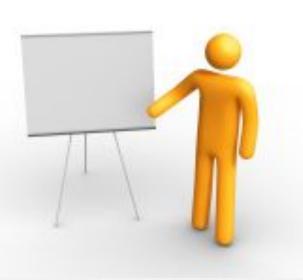

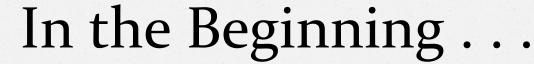

Understand the Business needs

- Selling Product?
- Selling Service?
- Membership site?
- Sell to Consumer?
- Sell to resellers?

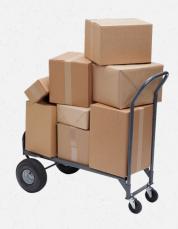

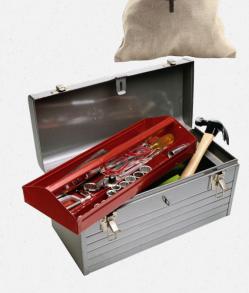

Complete eCommerce Worksheet

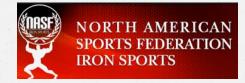

# In the Beginning . . .

- •Understand the Technical issues
  - Hosting Environment PCI compliant?
  - Backend Systems / functions
    - QuickBooks?
    - Shipping needs?
    - Dropshipping?
    - Any other? e.g. Access control

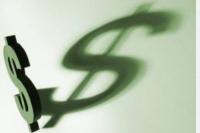

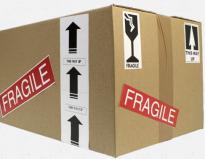

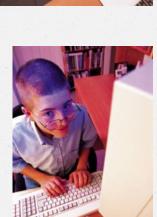

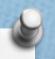

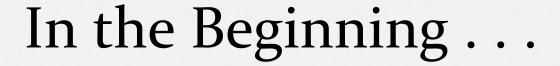

- Understand the Technical issues
  - Merchant Account?
  - Payment Gateway?
  - - Once or recurring?
  - Currency support?
    - Multi Currency?
  - Tax requirements

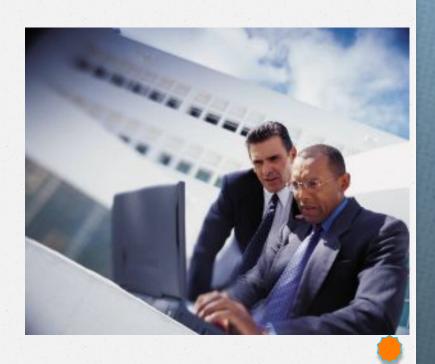

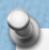

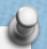

### Joomla Extensions used

- AdsAgency
- Ads Manager
- PaidSystem
- **SOBI2**
- **O**Jobs
- VirtueMart
- DTRegister
- **⊘**CBSubs
- EvaluatingRedShop

- iJoomla
- joomprod.com
- joomprod.com
- Sigsiu.NET
- instantphp.com
- Virtuemart.net
- DTHDevelopment
- JoomlaPolis!

- RedComponent.com

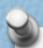

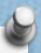

### Payment Process: Options

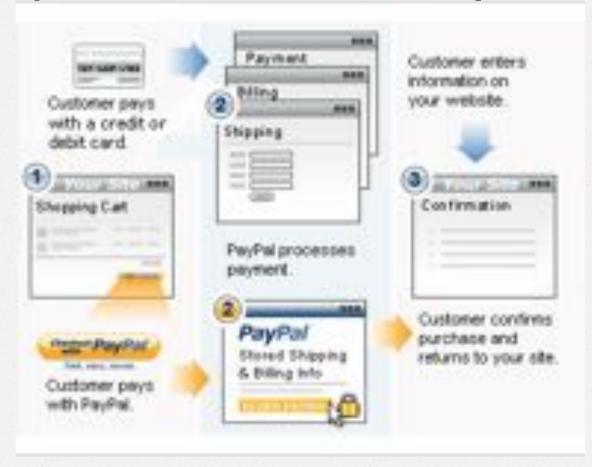

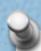

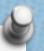

### Payment Process: Off-site

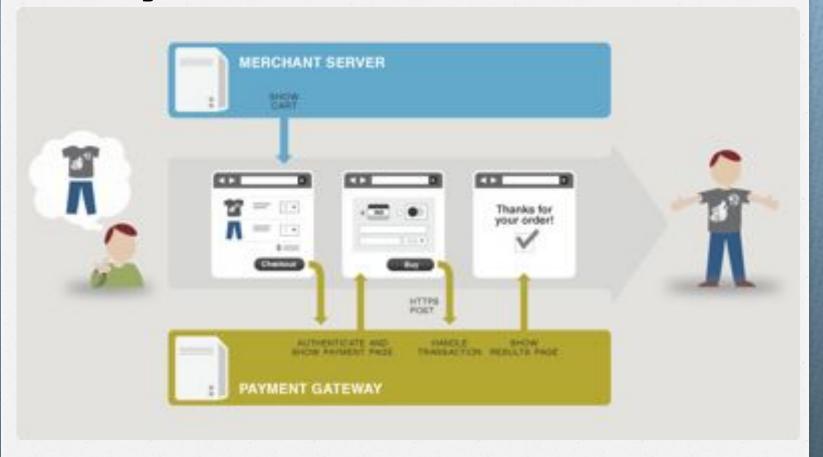

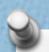

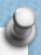

# Payment Process: Off-site

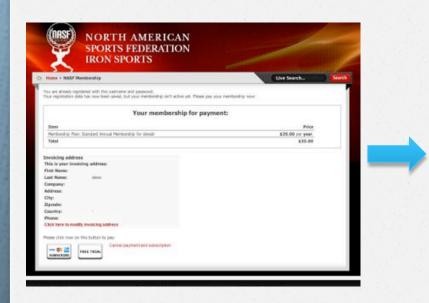

| Your order summary                                                                                    |         | Choose a way to pay PayPar selarely processes payments for horth American Sports Federation - front Sports.                     |
|----------------------------------------------------------------------------------------------------|---------|----------------------------------------------------------------------------------------------------|
| Descriptions                                                                                          | Arrest  |                                                                                                    |
| Stephent Aroust Mentionals for size, ,<br>term number: Set-103-1<br>term prior \$25.00<br>Quantity, 1 | \$16.00 | Have a PayPal account? Leg in to your account to pay  Ernal                                                                     |
| Nam total                                                                                             | 835.00  | Sales@GreadFallsSolutions.co                                                                                                    |
|                                                                                                    |         | Logs.  Constant entert address or passeons?  Don't have a PayPat account?  For will your miles or creat card as a PayPar guest. |
|                                                                                                    |         | Consoland: return In North American Search Federation. Jour Search.                                                             |
|                                                                                                    |         |                                                                                                    |

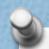

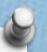

### Payment Process: On-site

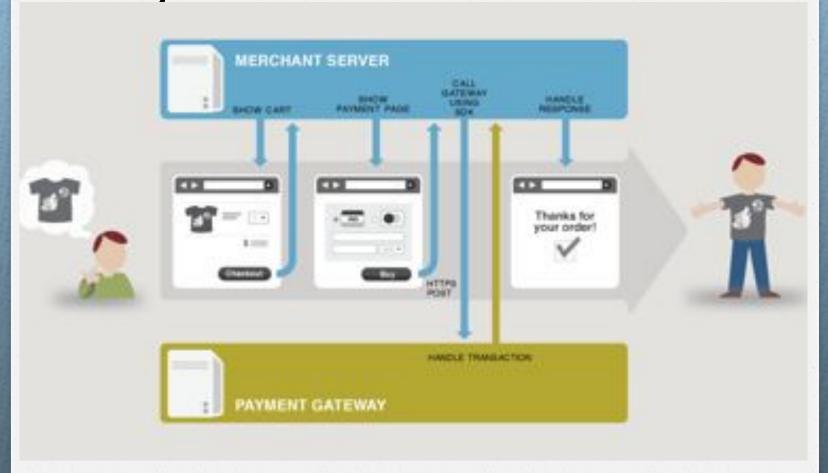

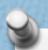

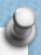

# Payment Process: On-site

|             | 1.                         |              |           |                 |         |
|-------------|----------------------------|--------------|-----------|-----------------|---------|
| 7           | (Marin                     | - diam       | Ville     | 7000            |         |
| _           | 0 0                        | 0 0          | 0.0       | 9.0             | _       |
| Shippi      | ng Address                 | Ship Methods | Payment M | lethod Complete | Order   |
| Name        | SKU                        | Price        | Quanti    | ty / Update     | Subtoti |
| Mac Mini    | maomini                    | \$756.67     | 1         | 50              | \$756.6 |
|             |                            |              |           | Subtotal:       | \$756.6 |
|             |                            |              |           | Total:          | \$756.6 |
|             |                            |              |           | Tax Total:      | \$57.6  |
|             |                            |              |           |                 |         |
| Fax:        | teve@biermani              |              |           |                 |         |
|             |                            | (Update /    | Address)  |                 |         |
|             | formation                  | (Update /    | Address)  |                 |         |
| Email: s    | formation<br>act a Shippin |              | Address)  |                 |         |
| Shipping In |                            | g Address!   | Address)  |                 |         |
| Shipping In | ect a Shippin              | g Address!   |           |                 |         |

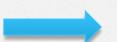

| _         | ATT.                                                                                                    | - Aim                                     | 788     | UW                                   | _        |
|-----------|----------------------------------------------------------------------------------------------------|-------------------------------------------|---------|--------------------------------------|----------|
|           |                                                                                                    | 0 0                                       |         |                                      | _        |
| Shipp     | ing Address                                                                                                    | Ship Methods                              | Payment | Method Complete                      | Order    |
| iame      | sku                                                                                                    | Price                                     | Quan    | tity / Update                        | Subtotal |
| fac Mini. | macmini                                                                                                    | \$756.67                                  | 1:      | 50                                   | \$756.67 |
|           |                                                                                                    |                                           |         | Subtotal:                            | \$756.67 |
|           |                                                                                                    |                                           | Shippin | g and Handling Fee:                  | \$79.90  |
|           |                                                                                                    |                                           |         | Total:                               | \$836.60 |
|           |                                                                                                    |                                           |         | Tax Total:                           | \$57.67  |
| Yease sel | ect a Payment                                                                                                    | lease enter it belov<br>Submit<br>Method! | rc.     |                                      |          |
| Credit C  | ect a Payment                                                                                                    | Submit                                    | 6       | Other Payment I                      |          |
| Credit C  | ect a Payment                                                                                                    | Submit                                    |         | Cash On Deliver<br>\$2.00)<br>PayPal | ry (+    |
| Credit C  | ect a Payment<br>and Payment<br>Card                                                                                                    | Submit                                    |         | Cash On Deliver<br>\$2.00)           | ry (+    |
| Credit C  | ect a Payment<br>and Payment<br>I Card<br>gn PayFlow Pro                                                                                           | Submit                                    |         | Cash On Deliver<br>\$2.00)<br>PayPal | ry (+    |
| Credit C  | ect a Payment<br>and Payment<br>Card<br>gn PayFlow Pro<br>Credit Card Type:                                                                        | Submit                                    |         | Cash On Deliver<br>\$2.00)<br>PayPal | ry (+    |
| Credit C  | ect a Payment and Payment I Card gn PayFlow Pro Credit Card Type: Name On Card:                                                                    | Submit.  Method!  Visa                    |         | Cash On Deliver<br>\$2.00)<br>PayPal | ry (+    |
| Credit C  | ect a Payment<br>and Payment<br>I Card<br>II Card<br>II PayFlow Pro<br>Credit Card Type:<br>Name On Card:<br>dit Card Number:<br>di Security Code: | Submit.  Method!  Visa                    |         | Cash On Deliver<br>\$2.00)<br>PayPal | ry (+    |

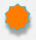

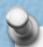

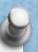

### Payment Process: Compliance On-Site - SSL

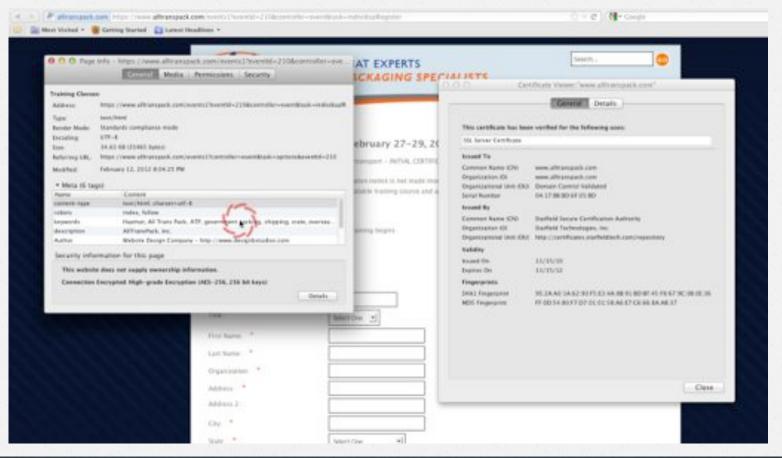

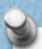

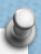

### Payment Process: Compliance On-Site - PCI

https://www.pcisecuritystandards.org/

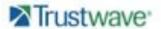

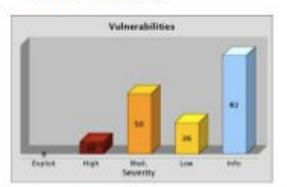

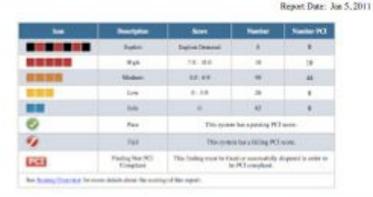

|     | tenny |              |            |            |     |        |     |        |      |     |
|-----|-------|--------------|------------|------------|-----|--------|-----|--------|------|-----|
| 700 | Name  | Type         | ST AAA man | Serve      | PCS | Esperi | Hø. | Mollen | 1 mm | No. |
| L   |       | E-Circunctor |            | Swear Nane | 9   |        | 10  | 44     | - 34 | 12  |
| 7   | -     | E-Consesses  | 100.00     | Broat Nate | 0   | 10     | 10  |        |      |     |
| *   | -     | Physical     |            | IF Address | 9   | n      |     | *      | *    | 7   |
| 4   | 90.00 | Physical     | 100000     | U Aston    | 0   | .0     | 0   | ,      |      |     |

<sup>\*</sup> Note: This location did not respond to probes from the Transforage scanners. For physical location this is good, made the treation is presented and believe the follower. For melitine, it could make the web sile is not constitute, or the domain many is missipalled.

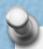

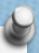

### Payment Process: Compliance On-Site - PCI

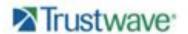

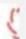

Report Date: Aug 28, 2011

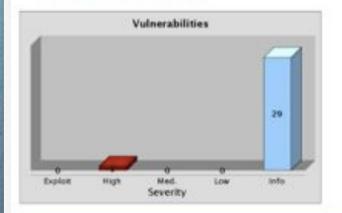

| See . | Description                  | here:                                                                          | Number         | Number PCI |  |  |
|-------|------------------------------|--------------------------------------------------------------------------------|----------------|------------|--|--|
|       | Espires                      | Exploit Descript                                                               |                |            |  |  |
|       | High                         | 78-100                                                                         | - 1            | - 0        |  |  |
|       | Modure                       | 45-45                                                                          |                | - 0        |  |  |
|       | Lev                          | 0-39                                                                           | 9              | . 0        |  |  |
| -     | Bells:                       |                                                                                | 29             | 0          |  |  |
| 0     | Pare                         | This system                                                                    | the aposing PC | now.       |  |  |
| 4     | FeE                          | This system has a falling PCI seaso.                                           |                |            |  |  |
| PCT   | Finding Not PCI<br>Compilant | This finding must be fixed or succeedailly disputed in or<br>he PCI compliant. |                |            |  |  |

| Scan Results | Summary          |      |            |        |     |         |      |        |     |      |
|--------------|------------------|------|------------|--------|-----|---------|------|--------|-----|------|
|              | Name             | Type | IP Address | Source | PCI | Replate | High | Median | Low | Infe |
| 71.7         | per bottom parts |      |            |        |     |         |      |        |     |      |

<sup>\*</sup> Note: This location did not respond to probes from the TrustKooper scanners. For physical locations this is good, since the location is protected and hidden from the location. For websites, it could mean the web site is not available, or the domain name is nisopellad.

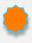

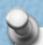

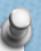

# Gateways – PayPal

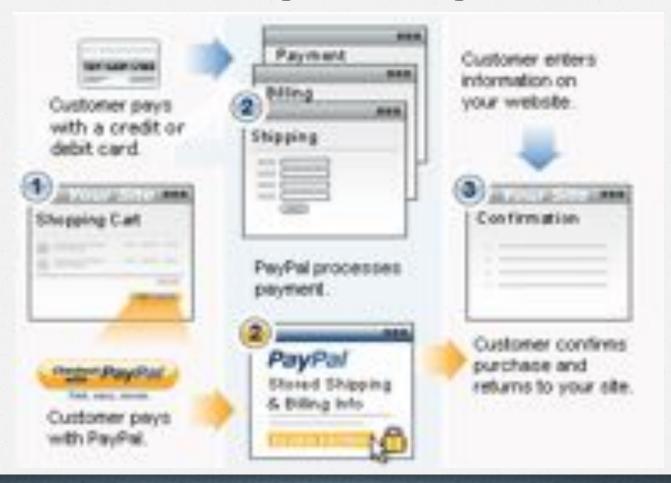

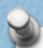

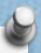

# Gateways – PayPal

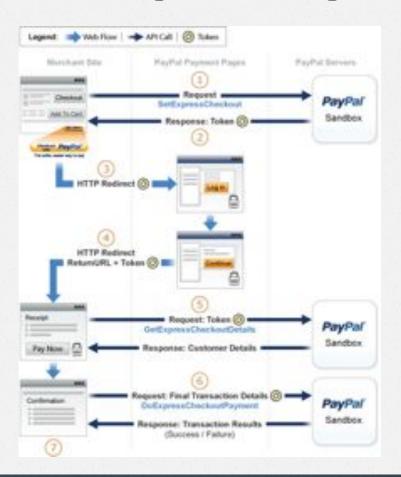

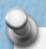

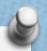

# Gateways – PayPal Recurring Payments

#### Recurring Payments Notifications

PayPal notifies you of recurring payments events through IPN and email. Typically, however, you can call GetTransactionDetails to obtain the information you need.

PayPal notifies you of certain events through IPN. For recurring payments profiles created using Express Checkout, PayPal also notifies buyers of specific events by email.

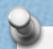

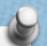

### Gateways – PayPal IPN

#### **Overview**

IPN notifies you when an event occurs that affects a transaction. Typically, these events represent various kinds of payments; however, the events may also represent authorizations, Fraud Management Filter actions and other actions, such as refunds, disputes, and chargebacks.

IPN is a message service that PayPal uses to notify you about events, such as:

- Instant payments
- eCheck payments
- Recurring payment and subscription actions
- Chargebacks, disputes, reversals, and refunds

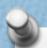

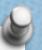

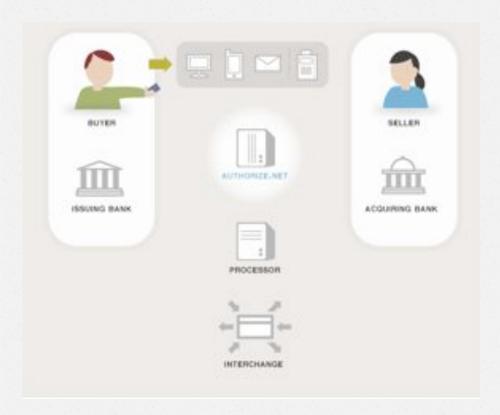

The customer submits his credit card for payment.

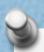

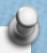

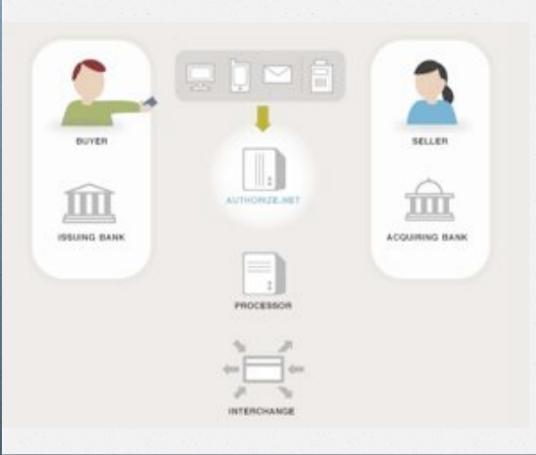

Authorize. Net manages the complex routing of the data on behalf of the merchant through the following steps/ entities.

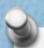

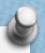

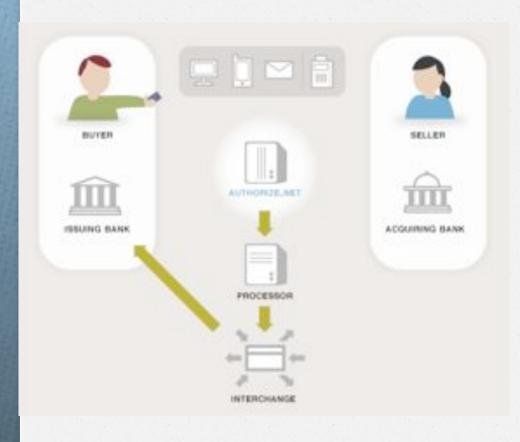

Authorize. Net passes the secure transaction information via a secure connection to the Processor.

The Merchant Bank's Processor submits the transaction to the credit card network (like Visa or MasterCard). The credit card network routes the transaction to the bank that issued the credit card to the customer.

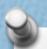

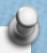

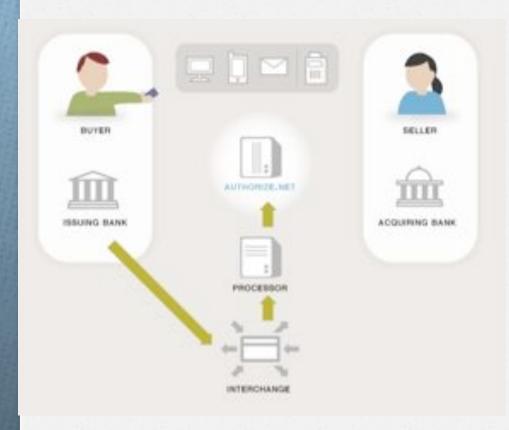

The issuing bank approves or declines the transaction based on the customer's available funds and passes the transaction results back to the credit card network. The credit card network relays the transaction results to the merchant bank's processor. The processor relays the transaction results to Authorize.Net.

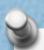

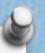

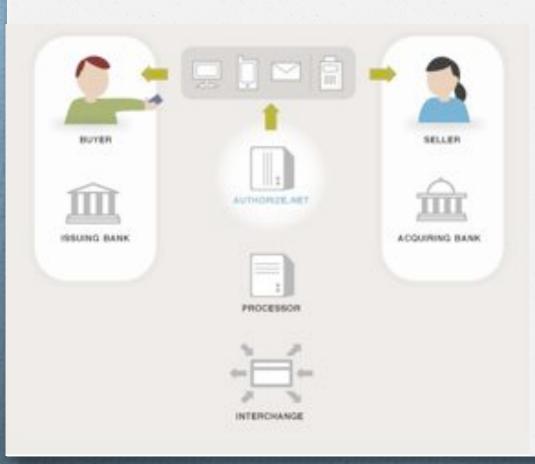

Authorize. Net stores the transaction results and sends them to the website for the customer and merchant to see.

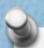

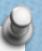

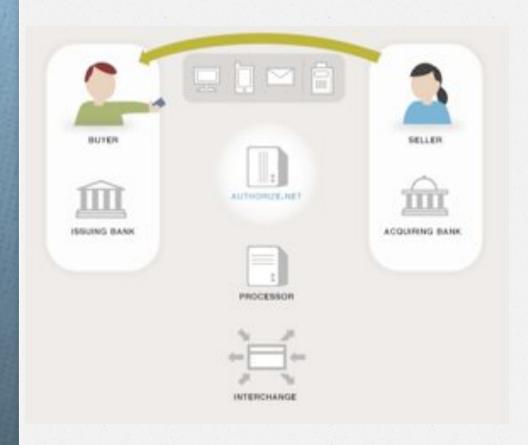

The merchant delivers goods or services to the buyer.

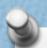

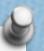

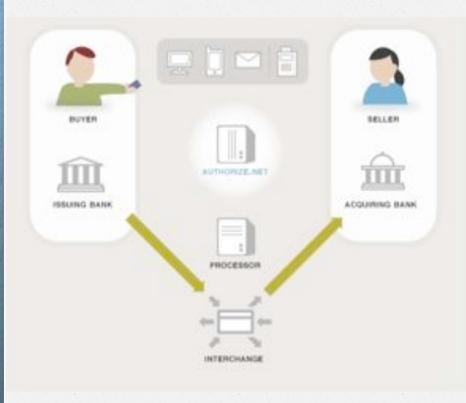

The issuing bank sends the appropriate funds for the transaction to the credit card network, which passes the funds to the merchant's bank. The bank then deposits the funds into the merchant's bank account. This is called 'settlement', and typically the transaction funds are deposited into the merchant's primary bank account within two to four business days.

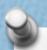

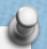

Once each scheduled transaction in a subscription has been submitted, you will receive an email from the payment gateway indicating the transaction status.

If you would rather receive a response in name/value pair format for each payment submitted, you can use the Silent Post URL feature. If enabled in the Merchant Interface, the payment gateway will send a transaction response for every transaction to the specified URL.

The Silent Post URL feature is the only way you can receive a name/value pair response for transactions in an ARB subscription.

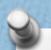

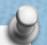

### Gateways – Authorize.net Silent Post

If you are using Automated Recurring Billing (ARB), this feature also allows you to receive a transaction response for each payment submitted in a subscription.

The Silent Post URL is the only way you can receive a name/value pair response for transactions in an ARB subscription.

Note: The Silent Post URL feature does not apply to transactions made using the Hosted Payment Form.

# Questions?

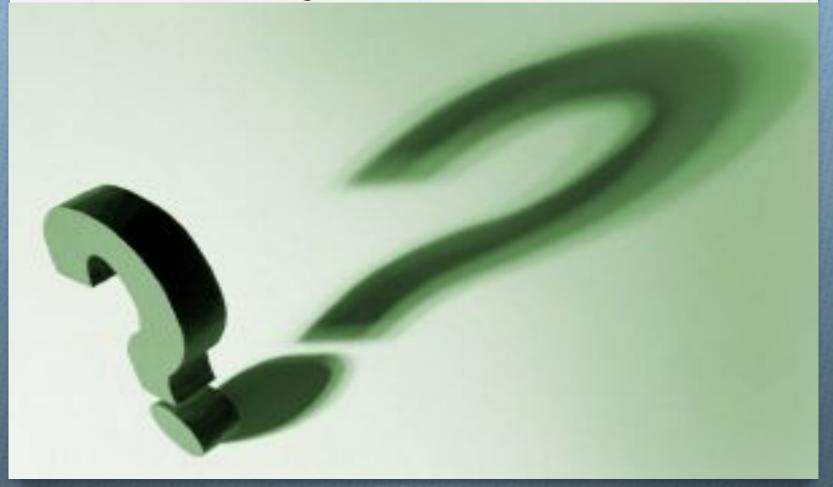

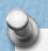

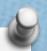

# Thank you!

Merchant and Card processing questions answered by:

Vince Prouty
Card Payment Solutions
Po Box 220744
Chantilly Va. 20153

Contact Number: 703-932-7296

Fax Number: 703-935-7588

vince@cardpaymentsolutions.com